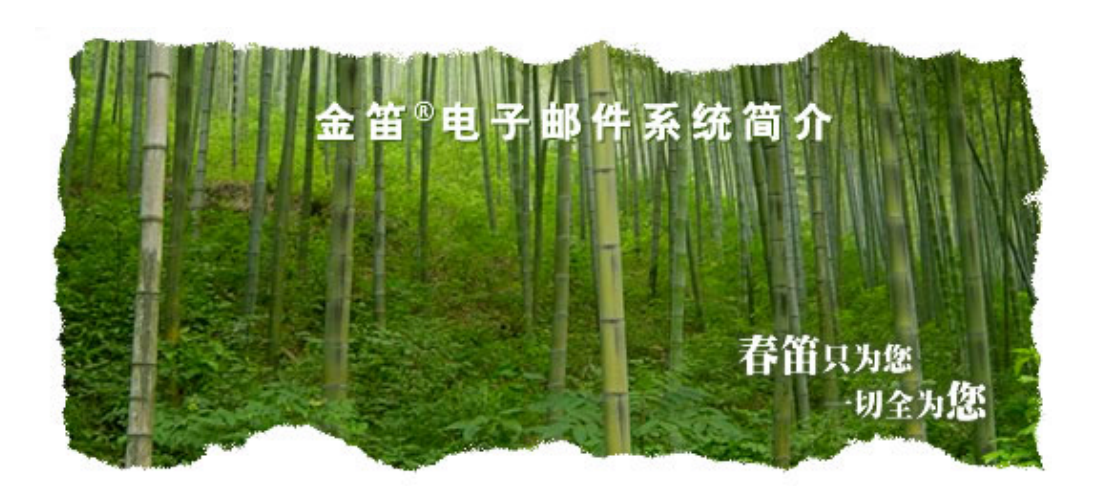

# 01082356575/76/77 01082356575 6004

 $\cdot$  23 863 软件园量子银座 903

www.chundi.com

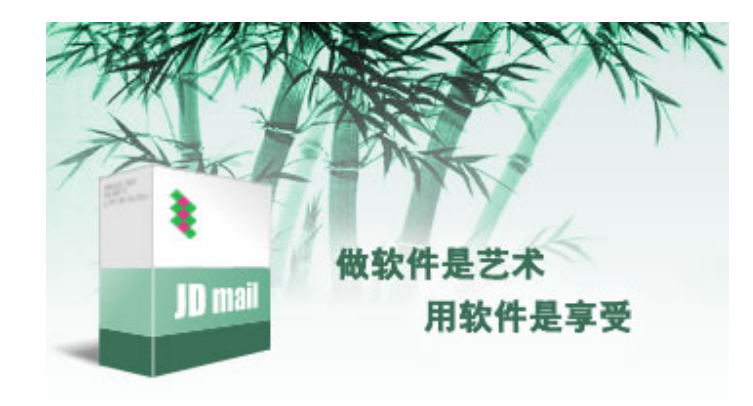

clamav spamassassin

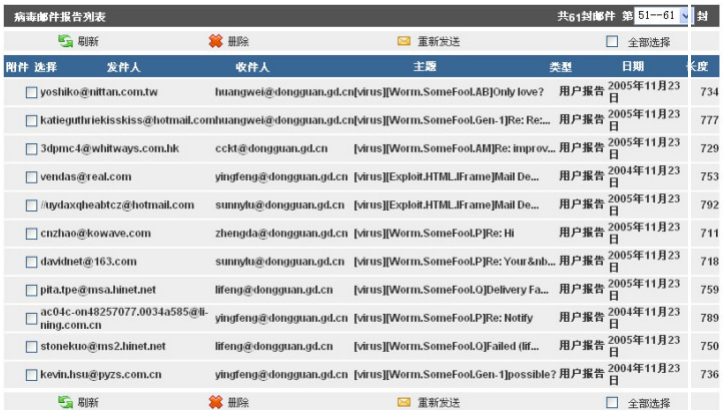

2.性能

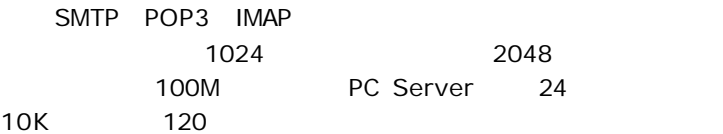

#### 

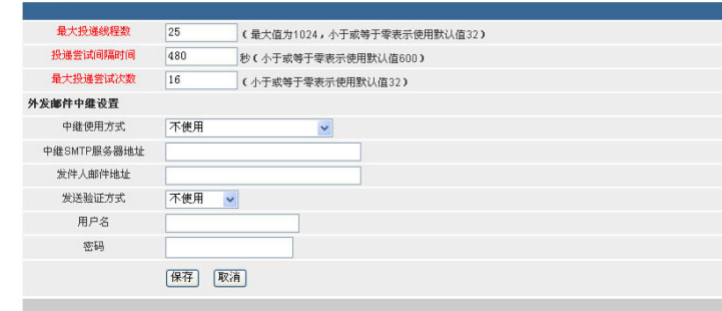

 $\blacksquare$ 

1 matrix  $\mathbf{R}$ 

# smtp  $2$

 $3$ 

 $\boldsymbol{u}$  and  $\boldsymbol{u}$ 

1.稳定性

 $MA$  $MTA$   $C/C++$ 

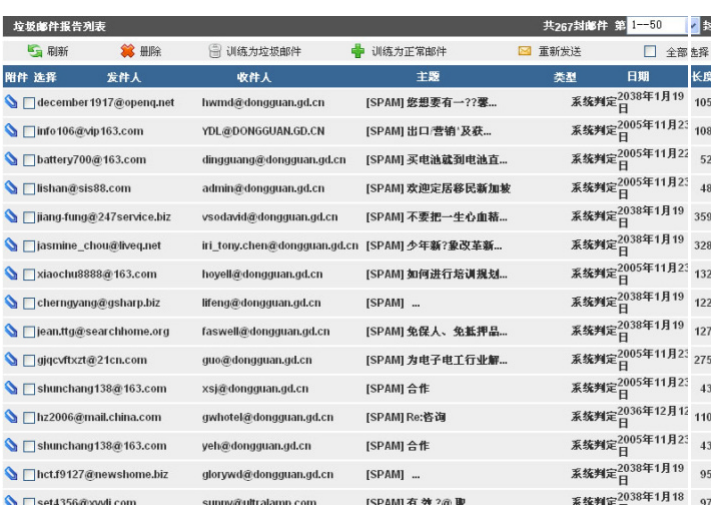

20 20

 $365$ 

TCP/IP smtp client

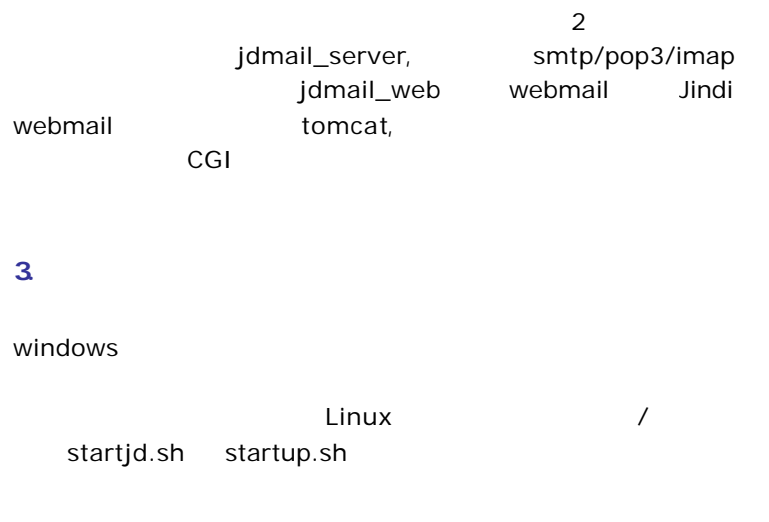

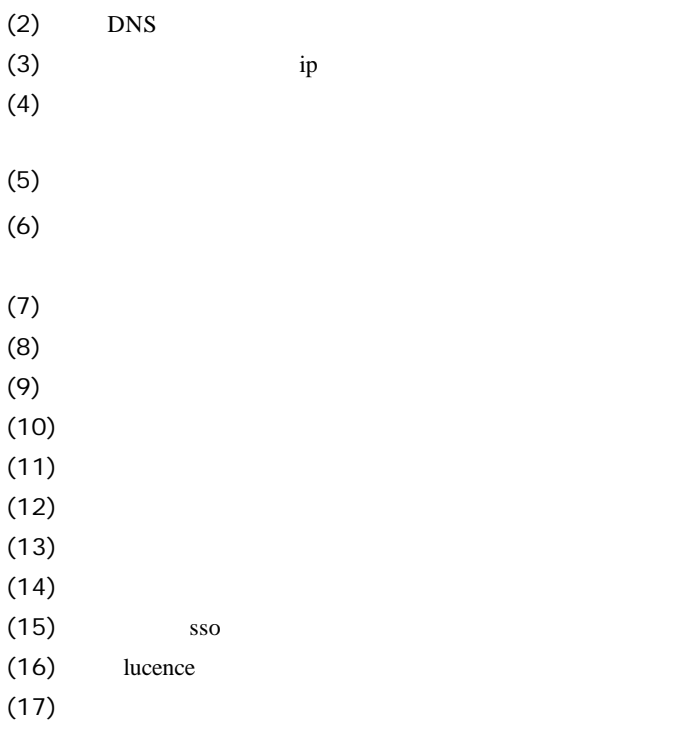

 $(1)$  2048

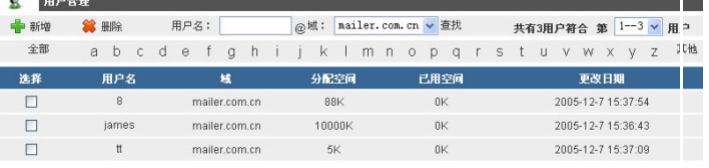

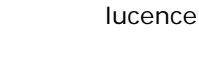

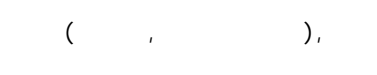

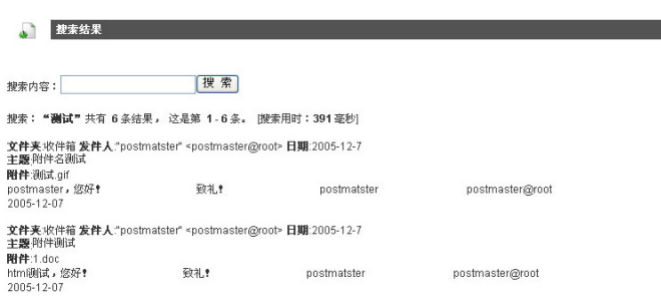

 $\blacksquare$ 金笛邮件 一般参数 投递服务<br>POP3服务<br>队列系统 一般参数<br>SMTP服务<br>MAP4服务<br>本地处理服务<br>Mysql参数<br>邮件優板 WebMail参数<br>证书管理

◎ 系统设置

 $20$ www.mailer.com.cn

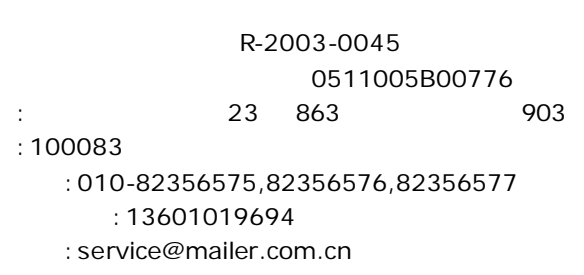

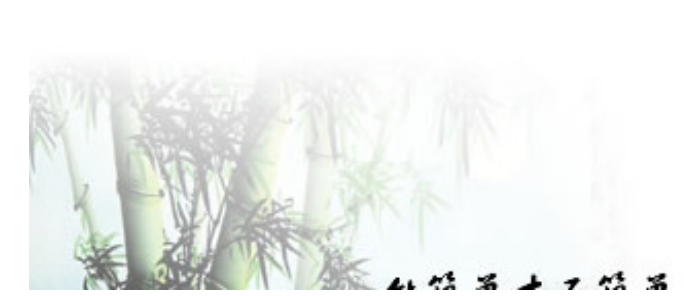

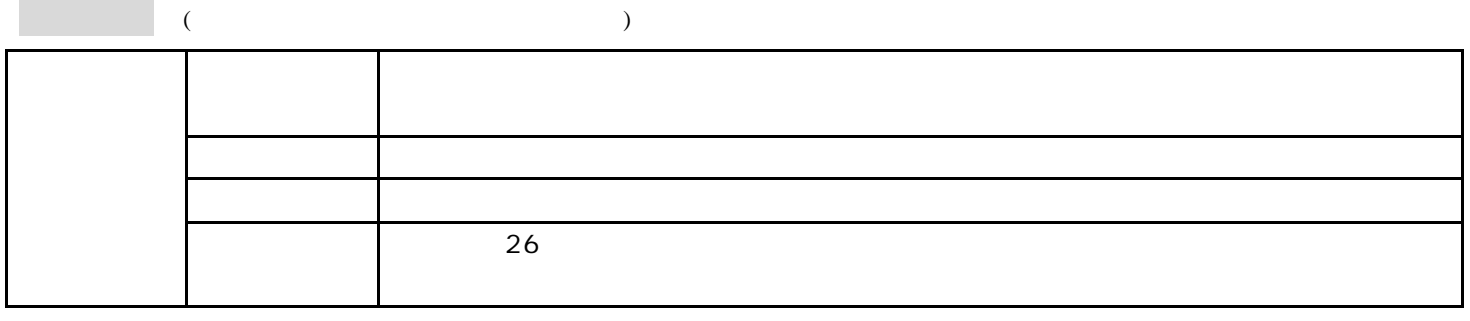

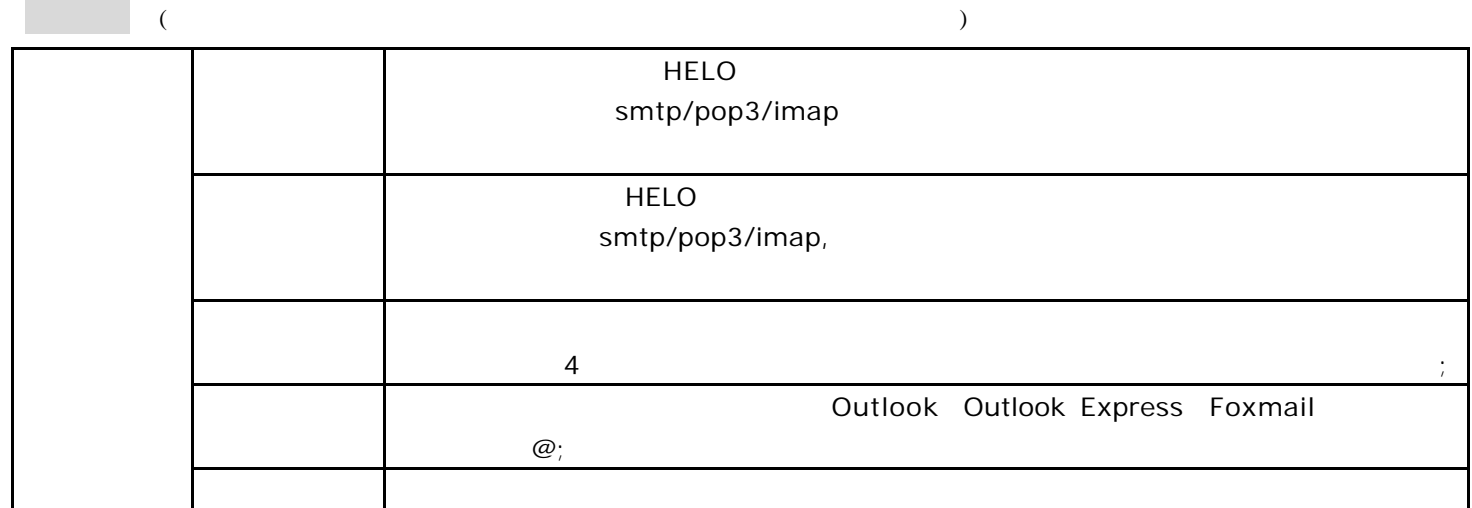

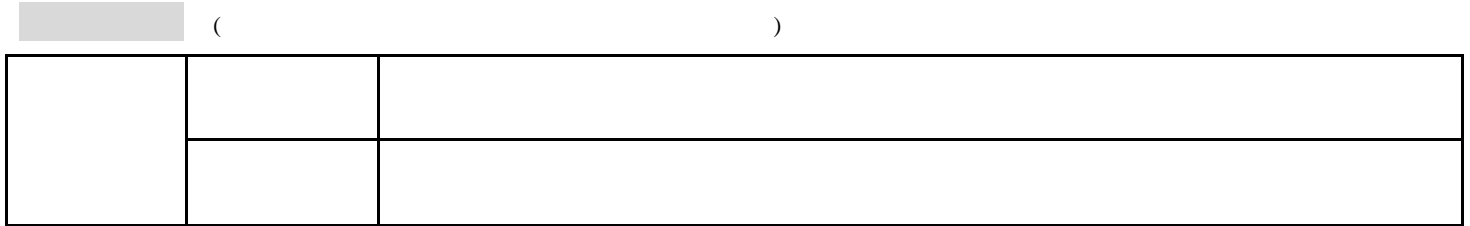

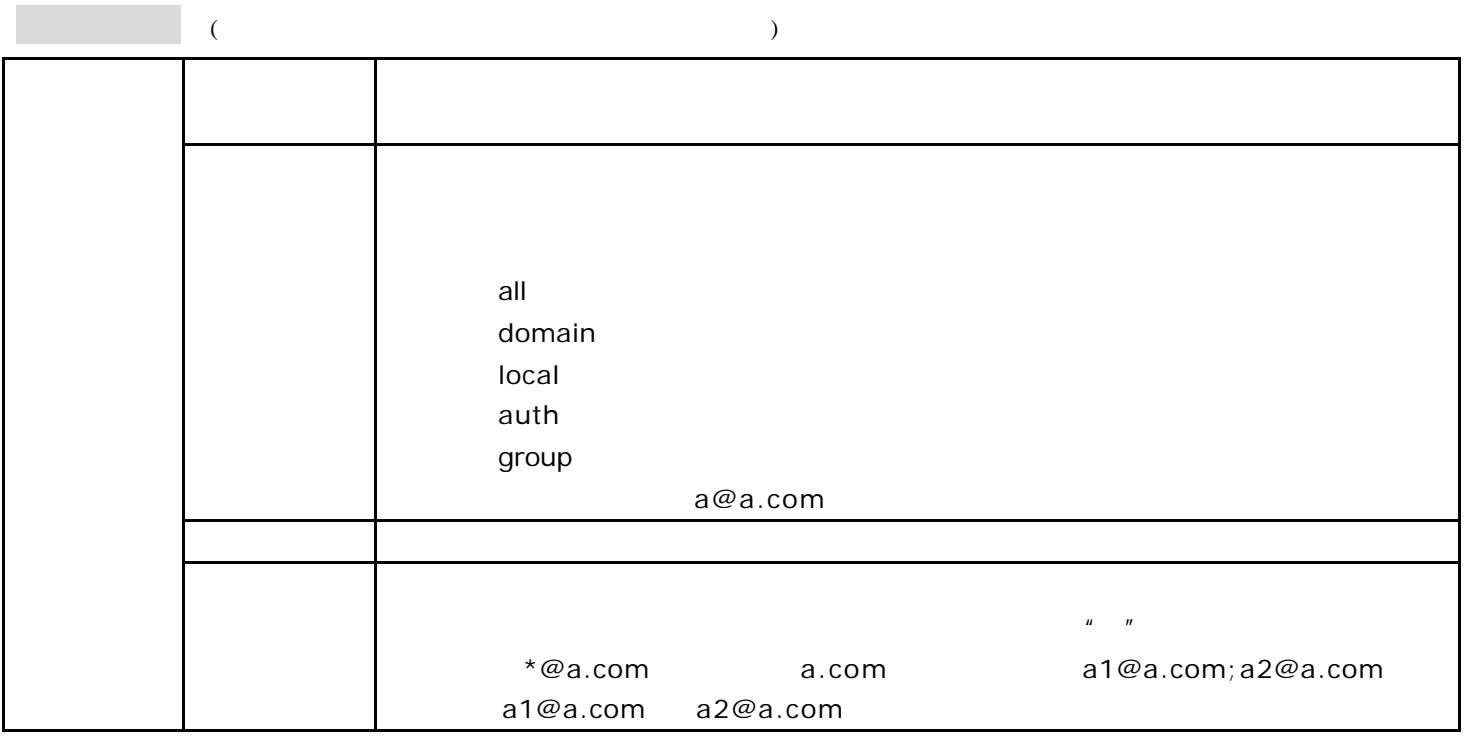

系统设置

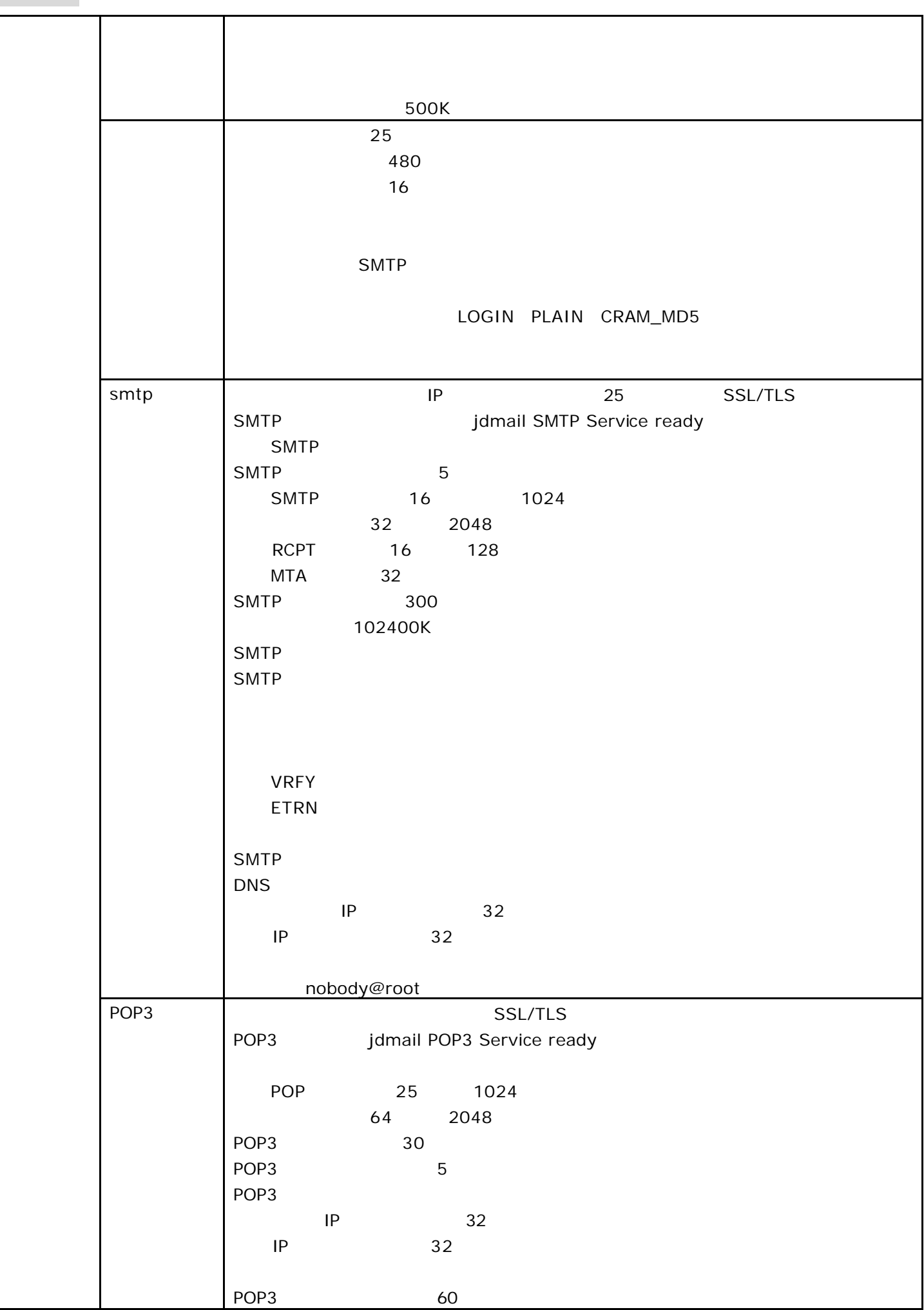

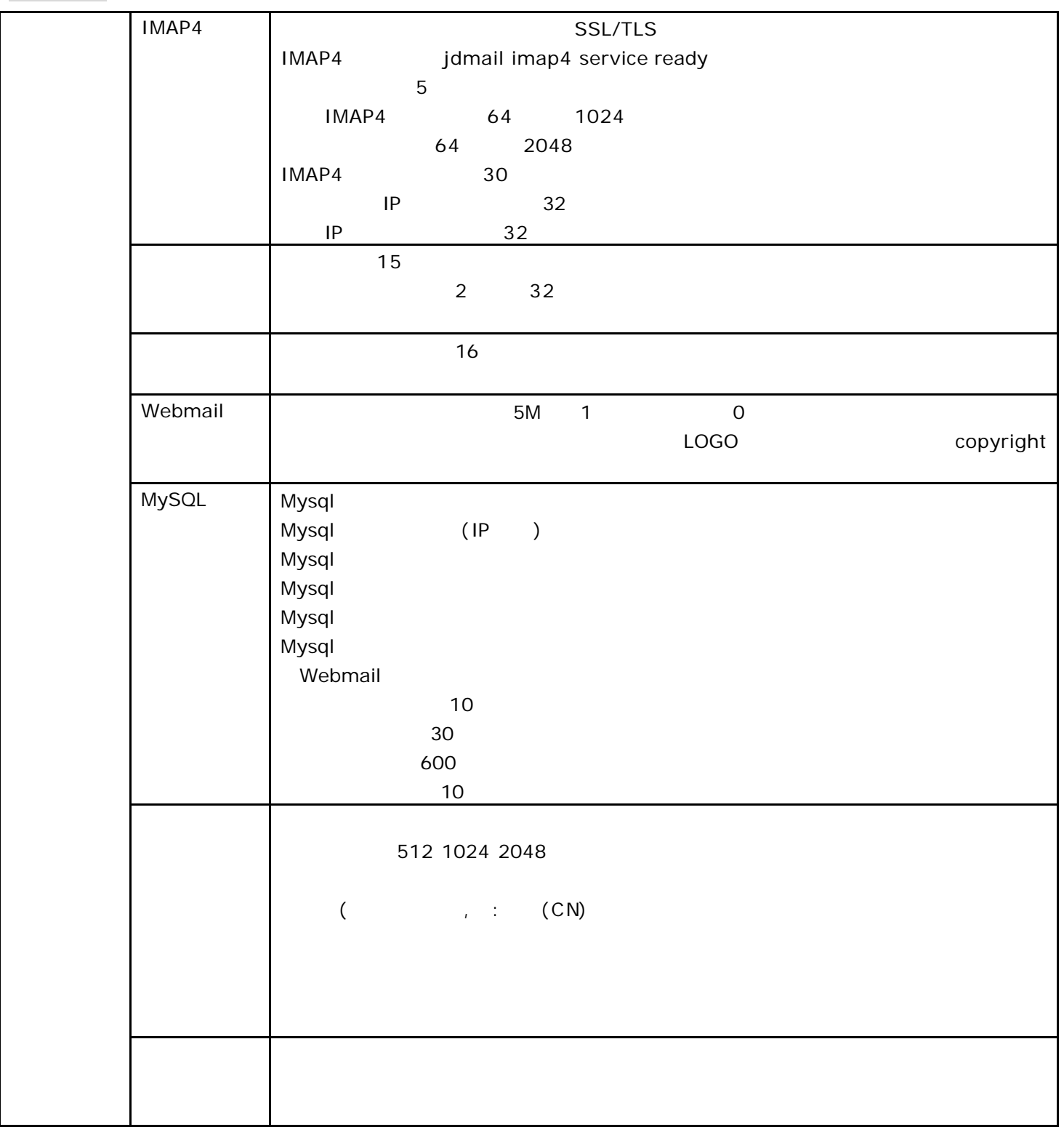

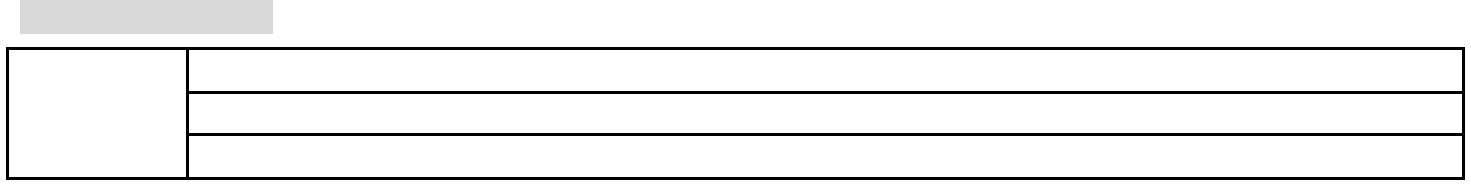

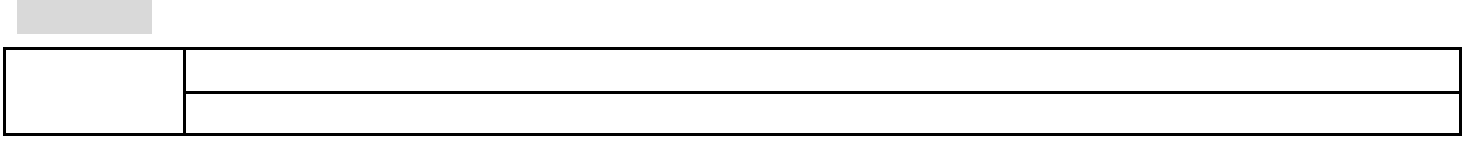

反垃圾 反病毒设置

日志查看

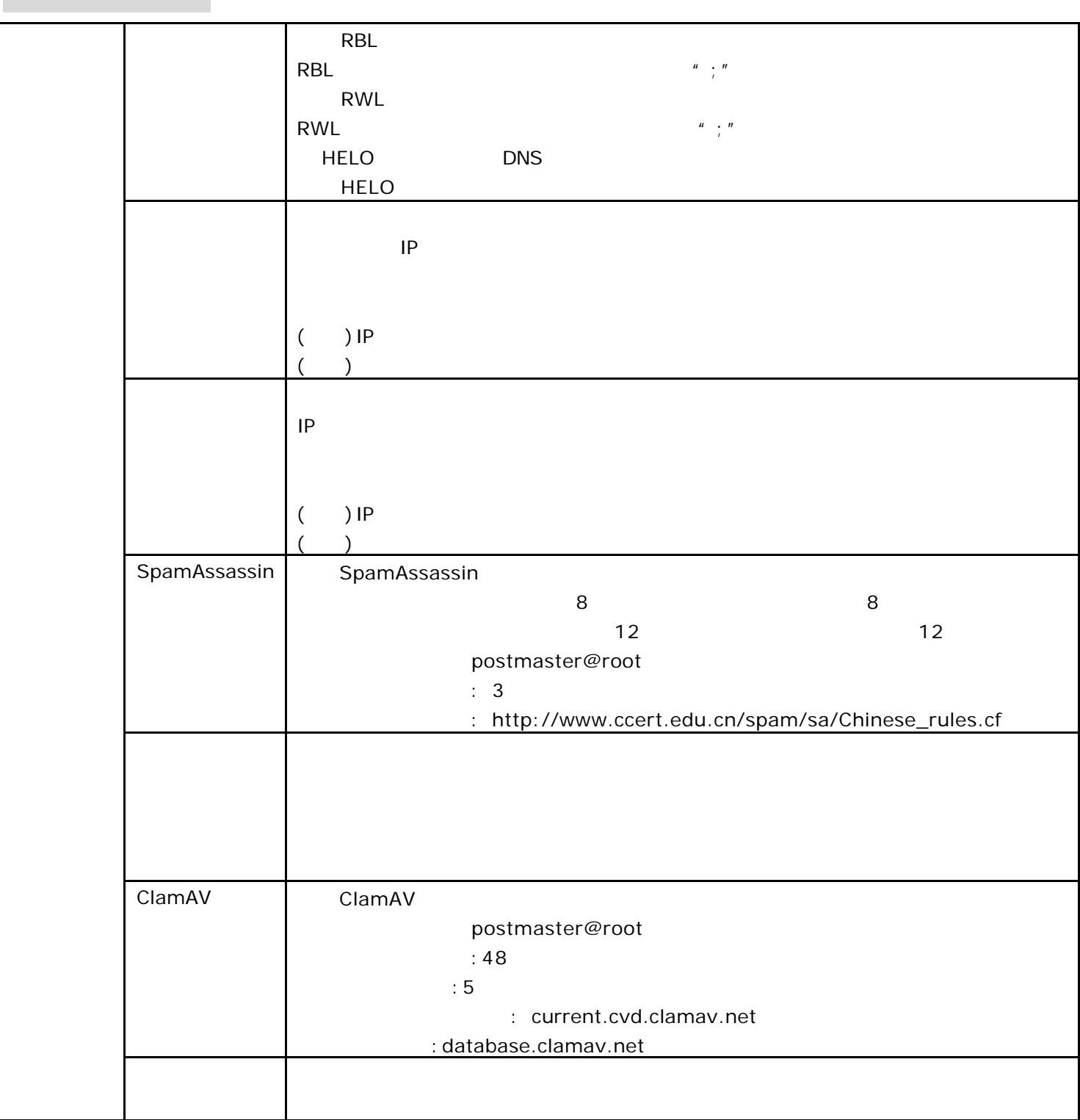

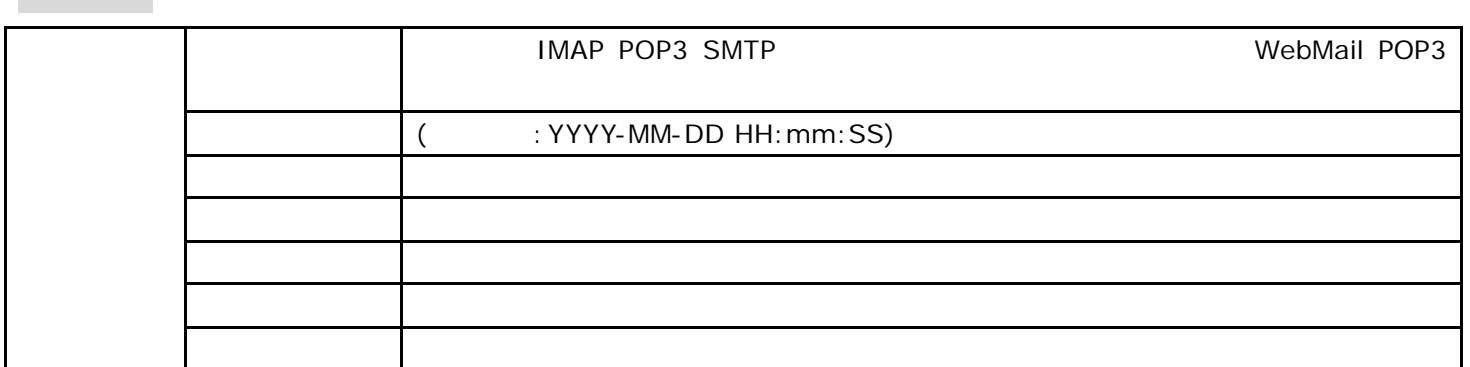

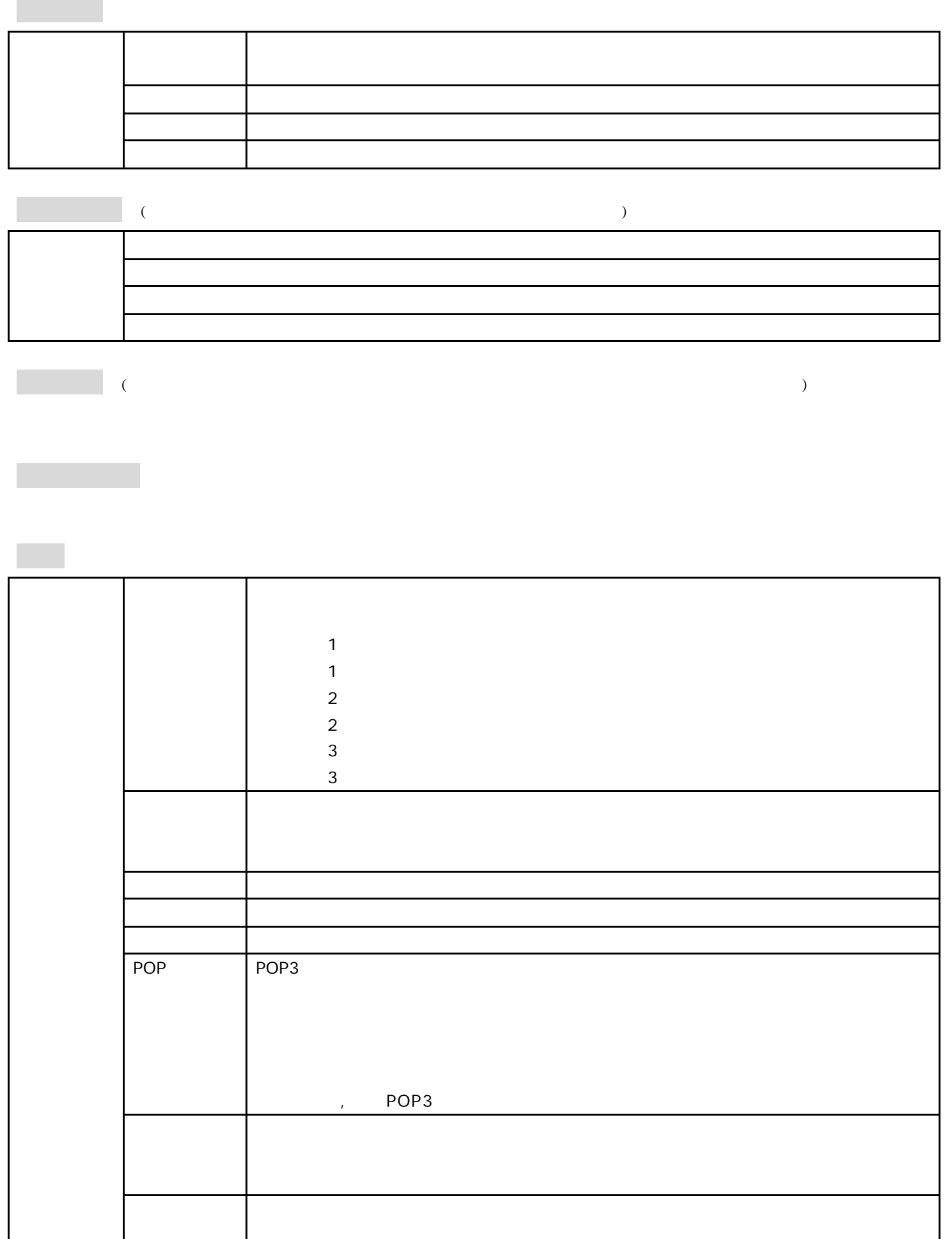

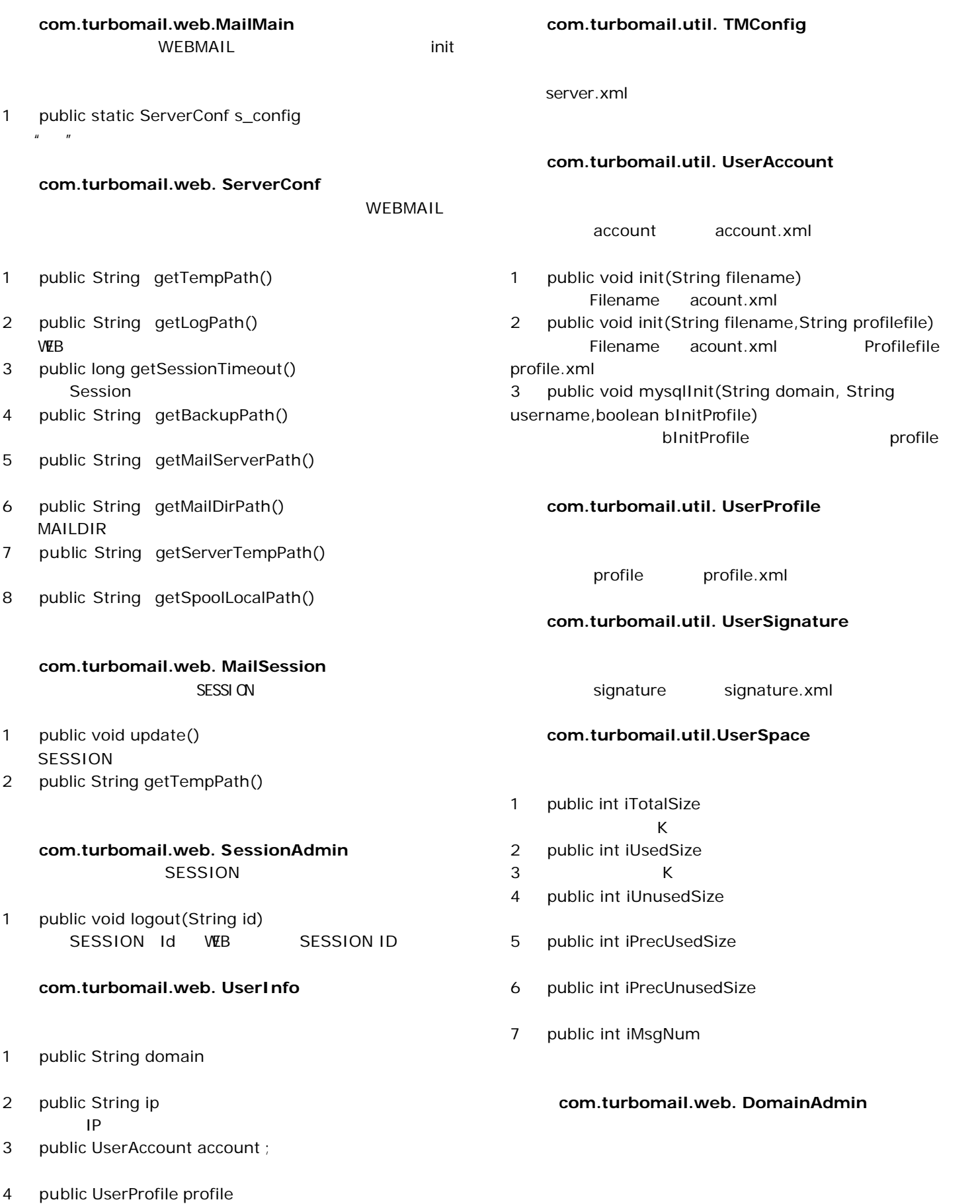

5 public UserSignature us\_signature

### com.turbomail.web.DomainList

1 public void save()

#### com.turbomail.web.Domain

domains domains.xml

public boolean makeDomain()

true false

#### com.turbomail.web.FolderAdmin

1 public static int add(String strDomain,String strUserName,String newFolder)

2 public static int del(String strDomain,String strUserName,String sFolder)

3 public static int rename(String strDomain,String strUserName,String oldFolder,String newFolder)

4 public static void save(String strDomain,String strUserName,ArrayList alFolder)

com.turbomail.web. Folder

#### com.turbomail.mime. Message

- 1 MSG\_MAIL
- 2 MSG\_MAILDIR MAILDIR
- 3 MSG\_SPOOLLOCAL
- MSG\_SPOOLQUEUE

# com.turbomail.mime. MimePart **MIMEPART**

com.turbomail.mime. MimeHeader

1 public Vector m\_pSL\_HeaderPair

2 private Vector m\_pSL\_ContentTypeParamPair Content Type

- 1 public HeaderPair FindHeaderPair(String pKey)
- 2 public HeaderPair FindContentParam(String pKey) ContentType

#### com.turbomail.mime. HeaderPair

- 1 public String m\_pKey
- 2 public String m\_pValue

### 二十 **com.turbomail.mime. MimeAttach**

### com.turbomail.web. MessageAdmin

1 public static int getMsgCount(String strDomain,String strUserName,String strFolder)

2 public static ArrayList getFolderList(String strDomain,String strUserName,int iFlag)

3 public static Folder findFolder(ArrayList alFolder,String name)

4 public static ArrayList getMsgList(String strDomain,String strUserName,String strFolder, int iFrom,int iItems,int SortType)

5 public static Message getMsg(String strDomain,String strUserName,String strFolder,String iItems)

6 public static void moveMsg(String strDomain,String strUserName,

MailSession ms,String mbid,String org\_mbtype, String new\_mbtype,String[] msgnums)

7 public static void deleteMsg(String strDomain,String strUserName, MailSession ms,String mbid,String mbtype,String[] msgnums)

## account

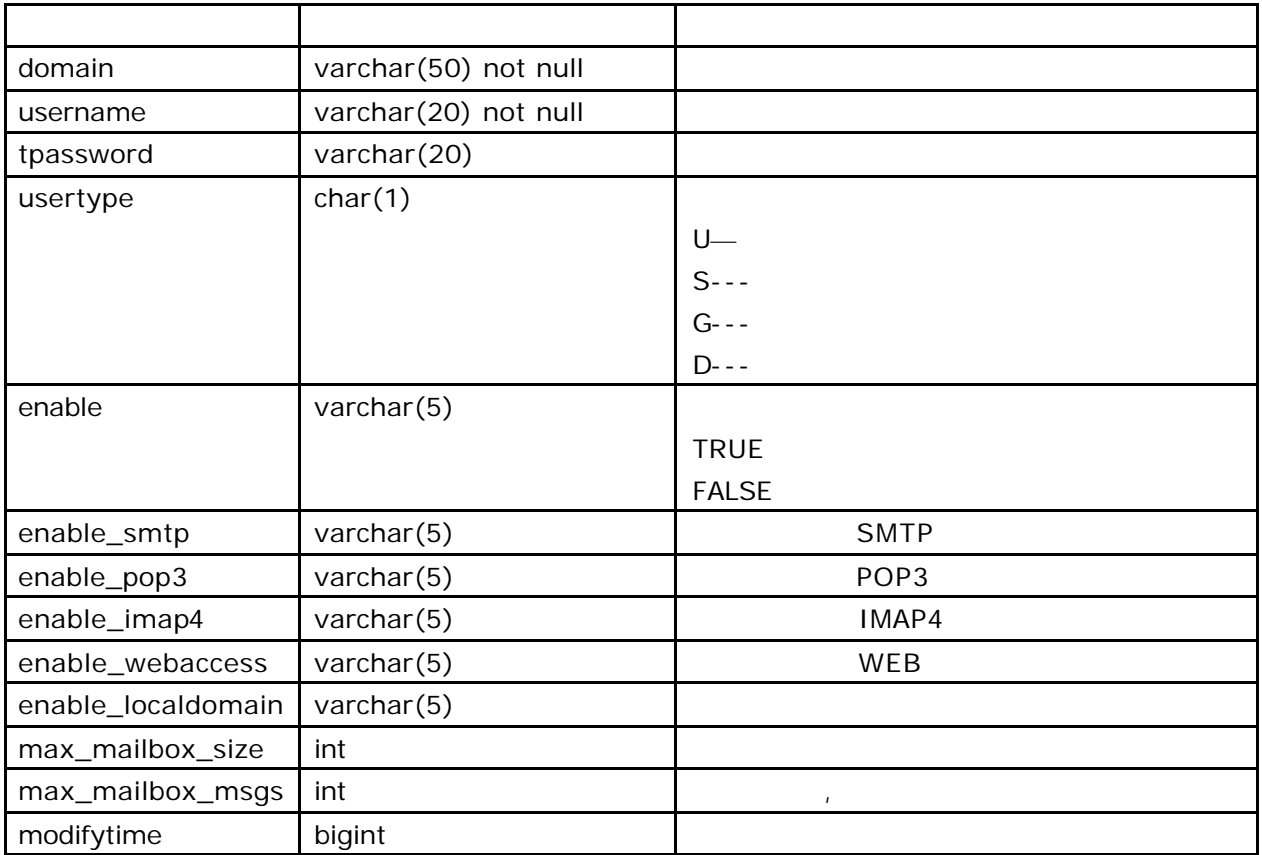

## domains

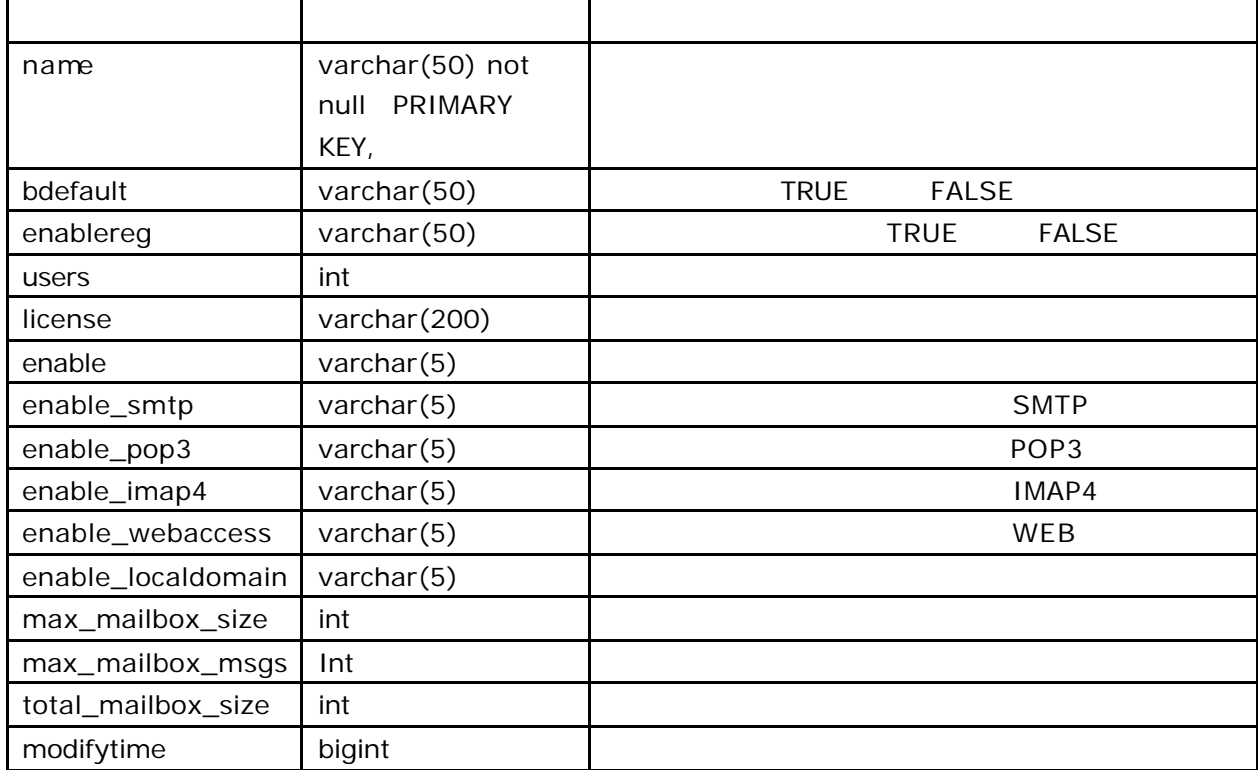

# : profile

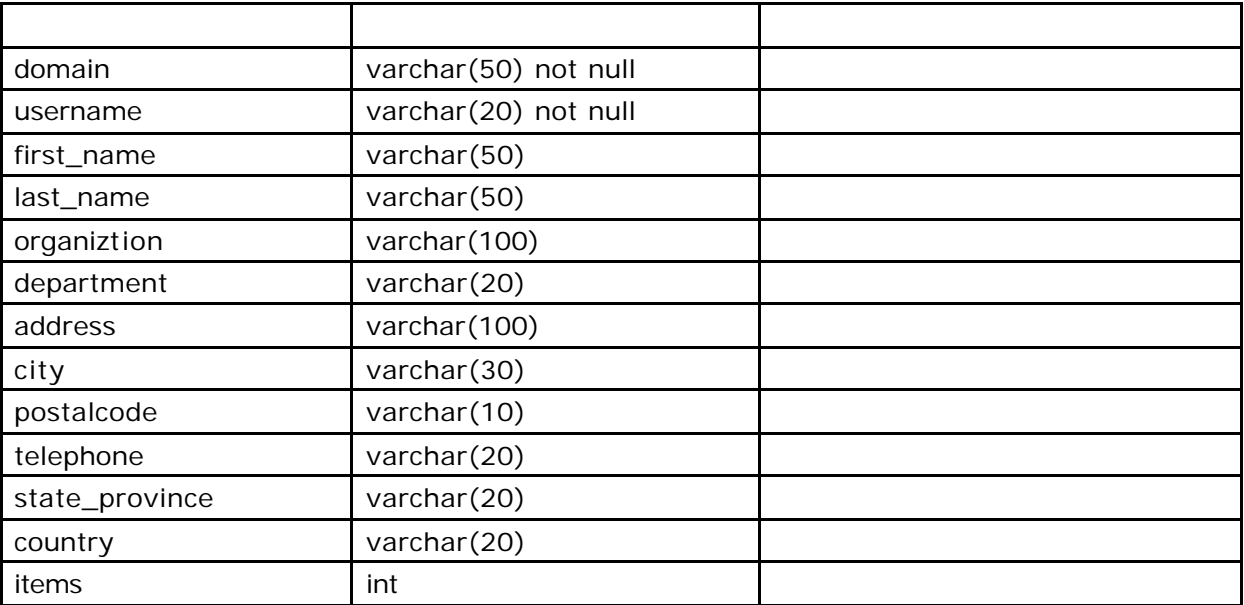

# signature

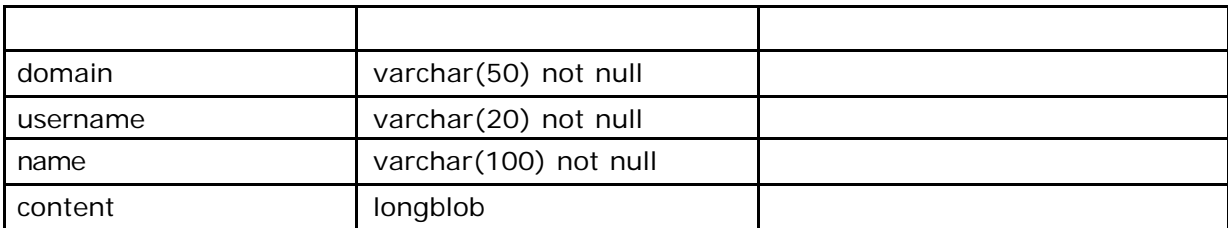

# tgroup

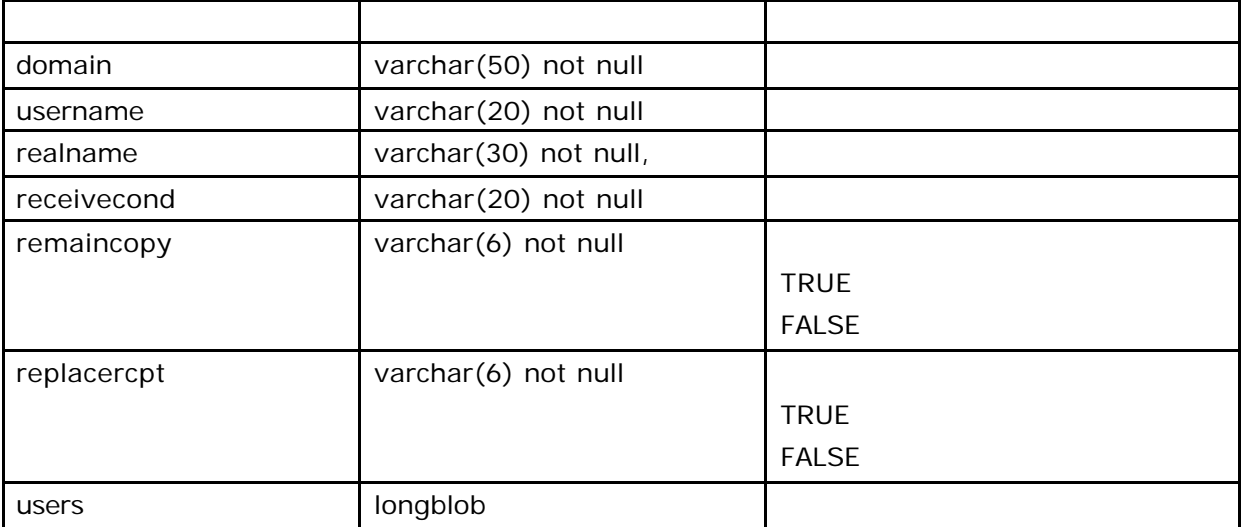

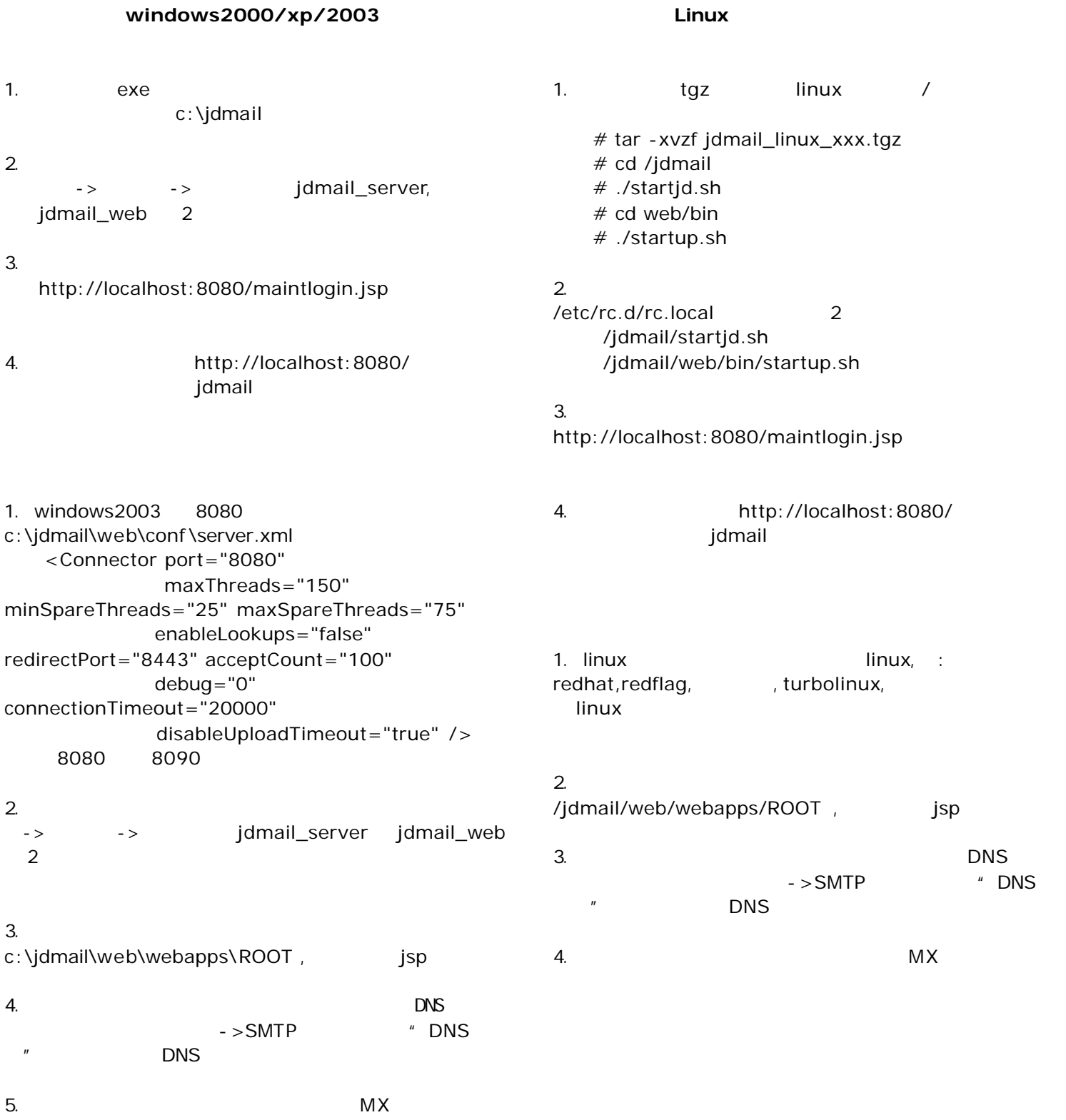

+ "root" +

+ "postmaster" +

```
<%@ page contentType = 
"text/html;charset=gb2312" %>
<%@ page import = "java.util.*" %>
<%@ page import = "java.text.*" %>
<%@ page import = "com.turbomail.web.*" %>
<%@ page import = "com.turbomail.util.*" %>
<%@ page import = "com.turbomail.mime.*" %>
<%@ page import = "java.sql.*" %>
<%@ page import = "java.io.*" %>
<%
/*
操作说明:
1.URL: api?pwd = &type=add&domain=
&username= &password= &maxsize=
 &max size=0 - - 0 - -2.删除用户
URL: api?pwd = &type=delete&domain=
&username=
     0 - - 0 - -3.更改用户密码
URL: api?pwd= &type=edit&domain=
&username= &password=
     0 - - 0 -4.获取用户新邮件数
URL: api?pwd =&type=getnewmsg&domain= &username=
返回值: 0 或正数 -- 用户新邮件数, 负数 失败
*/
% ><%
         SimpleDateFormat sdf = new 
SimpleDateFormat("EEE, d MMM yyyy hh:mm:ss");
       java.util.Date d = new java.util.Date();
       String str\_ca = sdf.format(d); response.setHeader("Expires","Mon, 26 Jul 
1997 05:00:00 GMT");
         response.setHeader("Last-Modified", str_ca 
+ " GMT");
                                                              response.setHeader("Cache-Control","no-cache, 
                                                          must-revalidate");
                                                                   response.setHeader("Pragma","no-cache");
                                                          //response.setContentType("text/html;charset=gb23
                                                          12");
                                                                 String pwd = request.getParameter("pwd");
                                                                if(pwd == null)powd = "";
                                                                 }
                                                                UserInfo userinfo = new UserInfo();
                                                                userinfo.setUid("postmaster");
                                                                userinfo.is_first = true;
                                                                userinfo.domain = "root":
                                                                userinfo.str_cn = "postmaster" + "@" + "root";
                                                                 String strCFPath = 
                                                          MailMain.s_config.getMailDirPath() +
                                                          System.getProperty("file.separator")
                                                          System.getProperty("file.separator")
                                                          System.getProperty("file.separator") + 
                                                          "account.xml";
                                                                userinfo.account = new UserAccount();
                                                                 try{
                                                          if a structure of the structure of the structure of the structure of the structure of the structure of the structure of the structure of the structure of the structure of the structure of the structure of the structure of 
                                                          (MailMain.m_tmc.USER_AUTH_TYPE.equals("MYSQL"
                                                          )) {
                                                                         userinfo.account.mysqlInit("root", 
                                                          "postmaster",false);
                                                                     } else {
                                                                         userinfo.account.init(strCFPath);
                                                                      }
                                                                 }catch(Exception e){ 
                                                                  e.printStackTrace();
                                                                      out.write("1" );
                                                                     return ;
                                                                 }
                                                                 if(!userinfo.account.password.equals (pwd)){
                                                                      out.write("2" );
                                                                     return ;
                                                                 }
                                                          %
```

```
<%
    String type = request.getParameter("type");
   if(type == null) type = "";
    if(type.equals("add")){
      UserAccount ua = null;
   try{
              String domain = 
request.getParameter("domain");
              if(domain == null){
               out.write("3" );
                  return ;
 }
              String username = 
request.getParameter("username");
              if(username == null){
               out.write("4" );
                  return ;
 }
               String password = 
request.getParameter("password");
              if(password == null){
              password = ";
 }
               String maxsize = 
request.getParameter("maxsize");
              if(maxsize == null){
              maxsize = "-1";
 }
               String maxmsgs = 
request.getParameter("maxmsgs"); 
              if(maxmsgs == null){
              maxmsqs = -.1";
 } 
             ua = new UserAccount();
       ua.username = new String(username);ua.password = new String(password);
       ua.usertype = "U";
       ua.m\_domain = new String(domain);ua.m UserProfile = new UserProfile();
       ua.m_UserProfile.first_name = username;
       ua.m_UserProfile.last_name = "";
       ua.m UserProfile.organiztion = ";
```

```
ua.m_UserProfile.department = "";
        ua.m_UserProfile.address = "";
        ua.m_UserProfile.city = "";
        ua.m_UserProfile.postalcode = "";
        ua.m_UserProfile.telephone = "";
        ua.m_UserProfile.state_province = "";
        ua.m_UserProfile.country = "";
        ua.m_UserProfile.items = 50;
        ua.enable = "true";
        ua.enable smtp = "true";ua.enable\_pop3 = "true";ua.enable imap4 = "true";ua.enable_webaccess = "true";ua.enable localdomain = "false";
        ua.max mailbox size =Integer.parseInt(maxsize);
        ua.max_mailbox_msgs = 
Integer.parseInt(maxmsgs); 
               int iRet = 0;
                try {
            iRet =ua.makeUserAccount(MailMain.s_config.getMailDirPat
h():
        }catch(Exception e){
             e.printStackTrace();
             out.write("1" );
                    return ;
        }
        if(iRet != 0 ){
             out.write("1" );
                 return ;
        }
        }catch(Exception ee){
             ee.printStackTrace();
             out.write("1" );
            return ;
         }
        out.write("0" );
        return ;
     }else if(type.equals("delete")){
        String username = 
request.getParameter("username");
```
if(username  $==$  null){

```
 out.write("1" );
     return ;
 }
```

```
 String domain = 
request.getParameter("domain");
       if(domain == null){
            out.write("2" );
            return ;
         }
         String[] users = new String[1];
       users[0] = username; UserAccountAdmin.deleteUser(domain,
```
users);

```
 out.write("0" );
         return ;
     }else if(type.equals("edit")){
        String username = 
request.getParameter("username");
        if(username == null){
             out.write("1" );
             return ;
         }
```

```
 String domain = 
request.getParameter("domain");
        if(domain == null){
             out.write("2" );
             return ;
         }
```

```
 UserAccount ua = null;
```

```
 ua = UserAccountAdmin.getUserAccount 
(domain,username);
      ua.m_domain = new String(domain);
```

```
 String password = 
request.getParameter("password");
       if(password == null)password = ";
        }
```

```
ua.password = password; int iRet = ua.saveProfile(true,false);
```
 out.write("3" ); return ; } out.write("0"); return ; }else if(type.equals("getnewmsg")){ String username = request.getParameter("username"); if(username  $==$  null){ out.write("-1"); return ; }

 $if($ iRet != 0) $\{$ 

 String domain = request.getParameter("domain"); if(domain  $==$  null){ out.write("-2" ); return ; }

 ArrayList hsFolders = MessageAdmin.getFolderList (domain,username,1); Folder tempFolder =  $null;$  tempFolder = MessageAdmin.findFolder(hsFolders,"new");

int iNewMsg = tempFolder.iNewMsg;

 out.write((String.valueOf(iNewMsg)) ); return ;

}

```
% >
```
 $1$   $\forall$ r $\land$ n  $\forall$ r $\land$ n  $\lor$  $2$ 

Abc abc123 -1 -1 A  $a - 1 - 1$ 

## Lucene

Lucene Java

- 1. Java Lucene Lucene
- 2. <sup>2.</sup> Luene
- $3.$
- $4.$
- 5. Hacking Lucene
- 6. Lucene

# $\sqrt{2}$  **Java**

Lucene 不是一个完整的全文索引应用 而是是一个用 Java 写的全文索引引擎工具包 它可以方便的嵌入到各种应用中实  $\sqrt{a^2 + b^2}$ Lucene Lucene Doug Cutting / V-Twin (Apple

 $\textsf{\small Copland}\textsf{\small D}}$  ) the excite theoretical copland in  $\textsf{\small D}}$ Lucene

Field Primary Primary Primary Primary Primary Primary Primary Primary Primary Primary Primary Primary Primary

Lucene **APACHE** NEW WWW.lucene.com com SourceForge 2001 APACHE jakarta http://jakarta.apache.org/lucene/

- Java Lucene
- Jive WEB
- Eyebrows HTML / / Christian Article and Article and Article and Article and Article and Article and Article and Article and Article and Article and Article and Article and Article and Article and Article and Article and flexible, and free" EyeBrows EyeTrows EyeBrows APACHE
- ending of the XML web web that the cocoon:  $\lambda$  XML web
- eclipse: Java **business and the Lucene**

 $\Gamma$  recene decay at  $\Gamma$  lucene  $\Gamma$ 

### Lucene 良好架构设计 对中文的支持只需对其语言词法分析接口进行扩展就能实现对中文检索的支持

Lucene API  $=$ >  $=$ >  $=$ >  $\hbox{\tt\Lucene}$  and  $\hbox{\tt\Lucene}$  and  $\hbox{\tt\Lucene}$  and  $\hbox{\tt\Lucene}$ Lucene Lucene doc(field1,field2...) doc(field1,field2...) \ indexer /  $\frac{1}{\sqrt{2}}$  ,  $\frac{1}{\sqrt{2}}$  ,  $\frac{1}{\sqrt{2}}$  ,  $\frac{1}{\sqrt{2}}$  ,  $\frac{1}{\sqrt{2}}$  ,  $\frac{1}{\sqrt{2}}$  ,  $\frac{1}{\sqrt{2}}$  ,  $\frac{1}{\sqrt{2}}$  ,  $\frac{1}{\sqrt{2}}$  ,  $\frac{1}{\sqrt{2}}$  ,  $\frac{1}{\sqrt{2}}$  ,  $\frac{1}{\sqrt{2}}$  ,  $\frac{1}{\sqrt{2}}$  ,  $\frac{1}{\sqrt{2}}$  ,  $\frac{1}{\sqrt{2}}$  | Lucene Index| -------------- / searcher \ Hits(doc(field1,field2) doc(field1...)) record(field1,field2...) record(field1..) \ SQL: insert/ \_\_\_\_\_\_\_\_\_\_\_\_\_ | DB Index | ------------- / SQL: select \ results(record(field1,field2..) record(field1...)) Document  $\frac{u}{u}$ Document Record

Hits **Document Document** RecordSet **All Record** Record

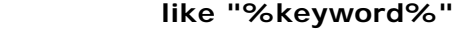

 $12, 34$   $3, 77$  ……

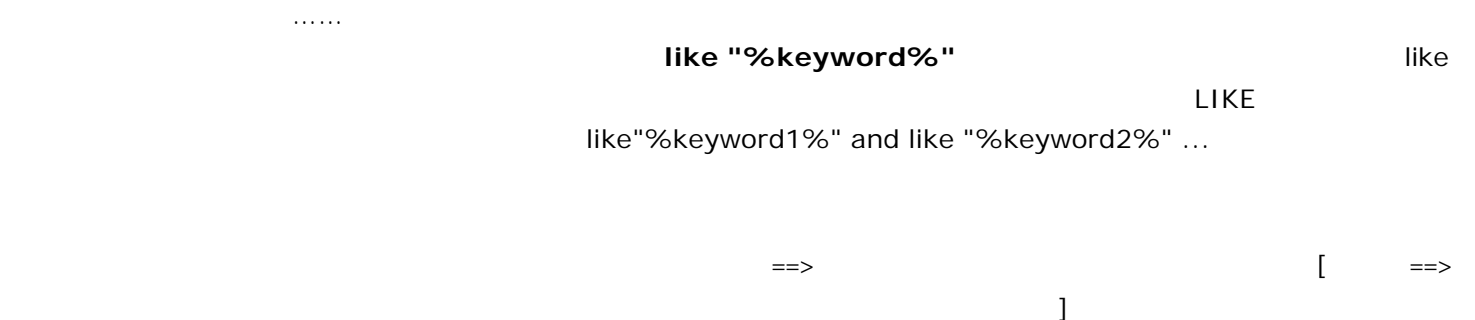

Lucene 最核心的特征是通过特殊的索引结构实现了传统数据库不擅长的全文索引机制 并提供了扩展接口 以方便针对

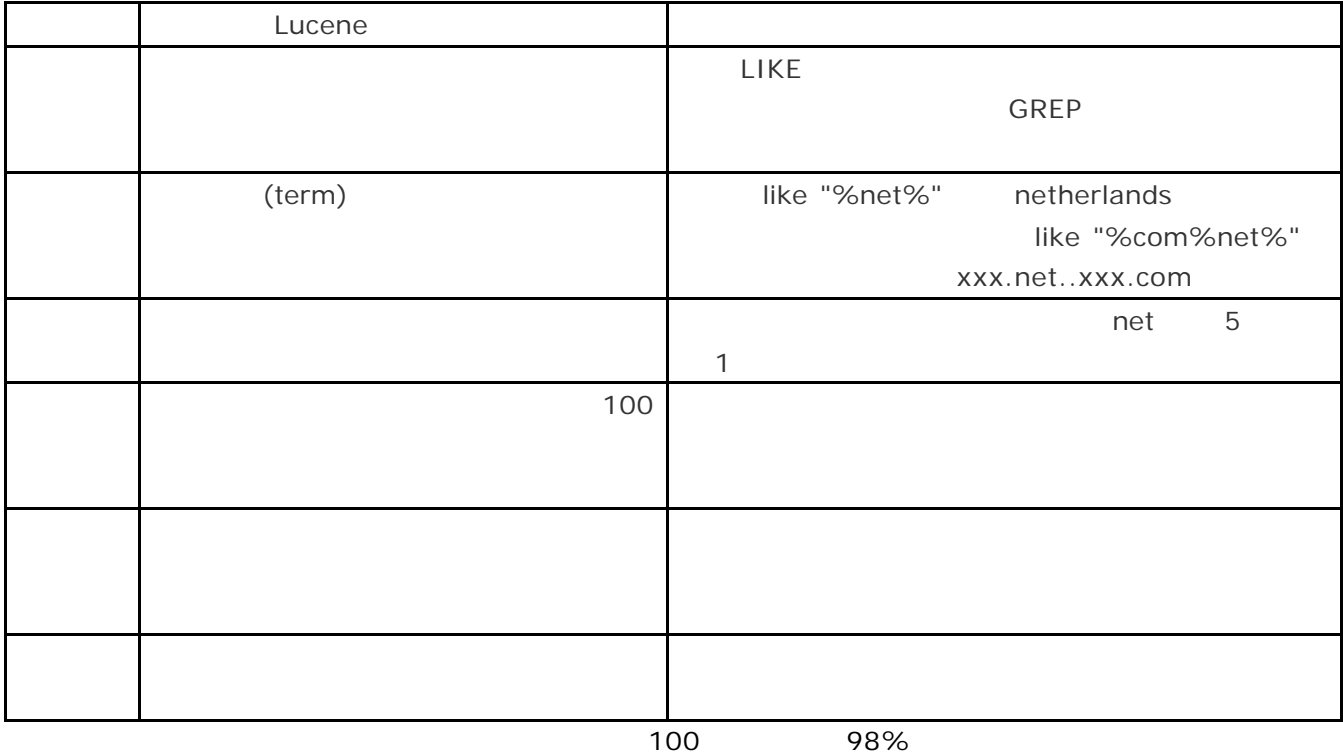

Lucene

 $\overline{B}$  and  $\overline{B}$  be a set of the sense in the sense in the sense in the sense in the Lucene and  $\overline{A}$ 

Lucene / Lucene (Append) Lucene Lucene  $\sqrt{1}$ an the of jumps jumped jumper jump /  $+$  - and or 并发访问 能够支持多用户的使用

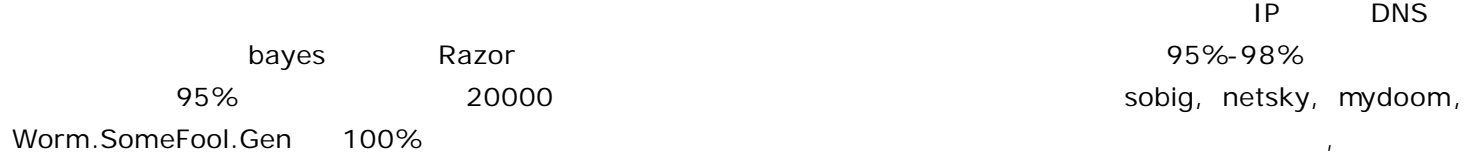

 $\mathbf{3}$ 

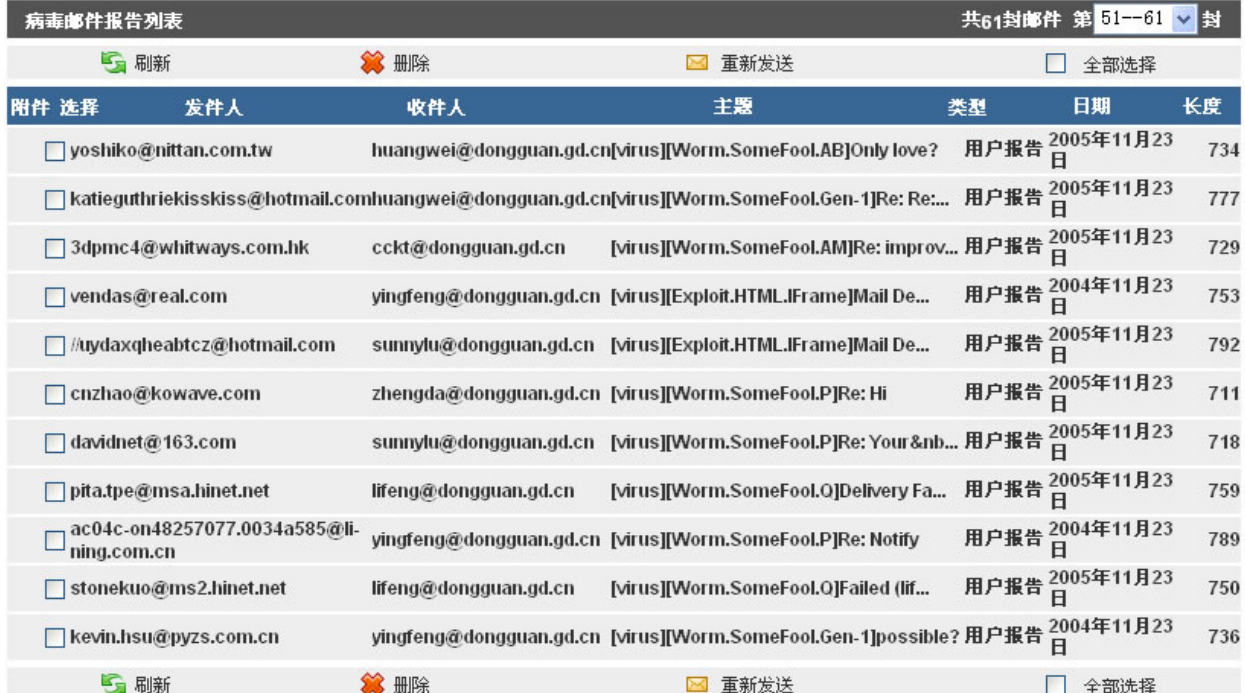

 $\alpha$ 

#### $\alpha$  clamav  $\alpha$

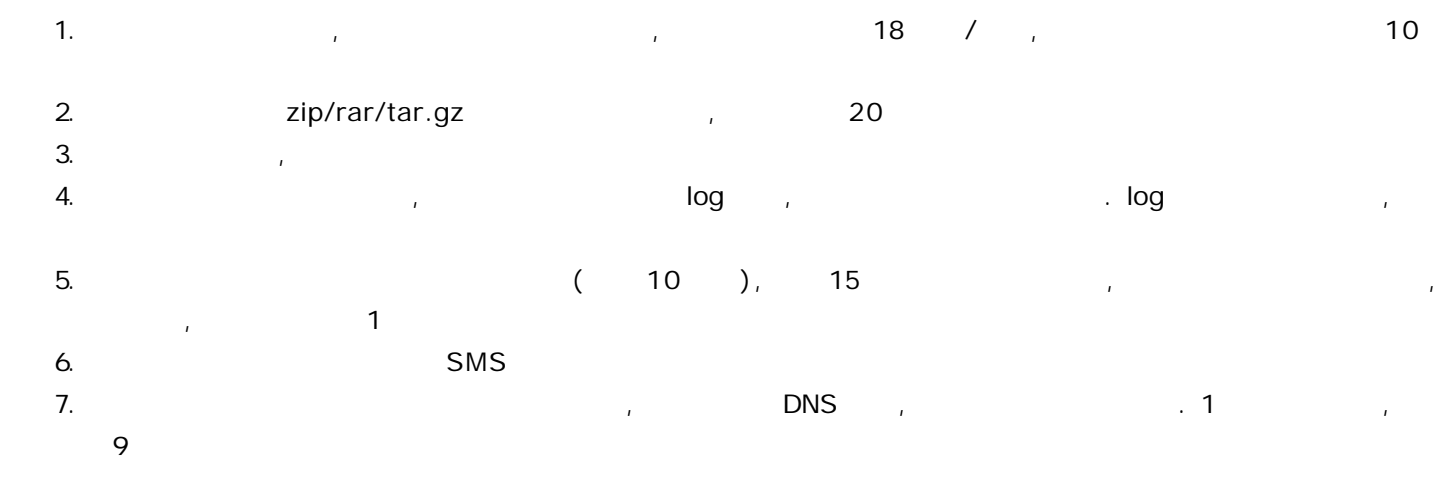

#### 防垃圾邮件功能特点**:4** 层垃圾邮件防护

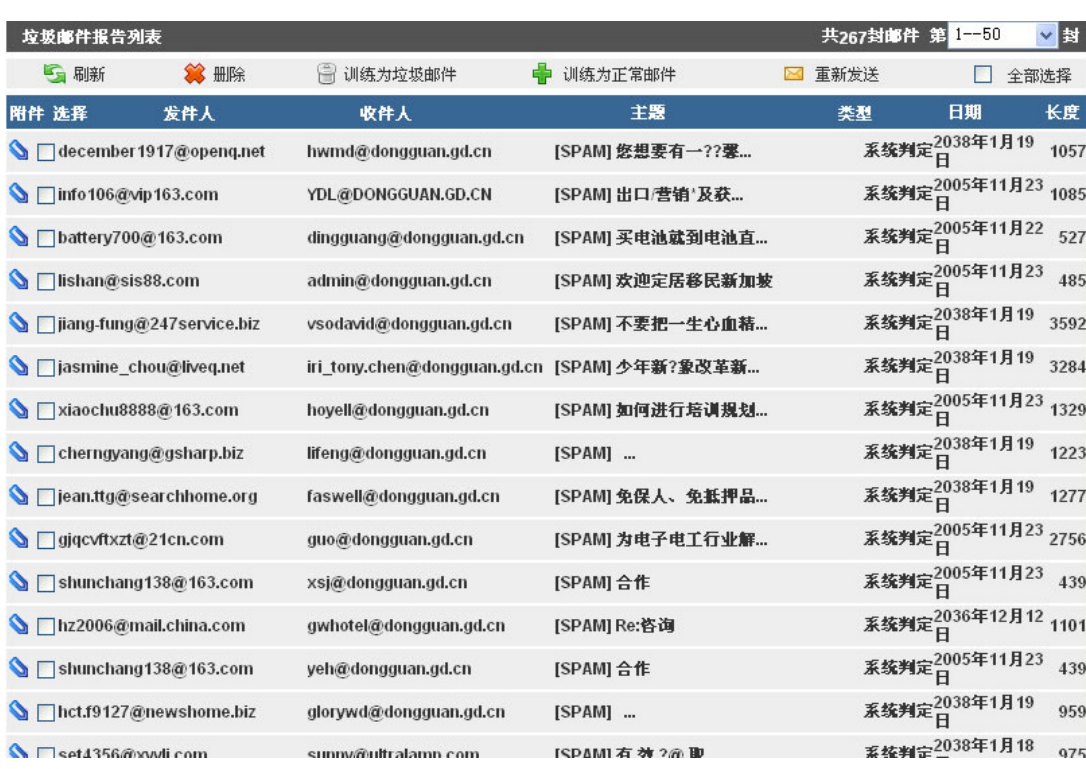

 $\mathbb{R}$ :  $\mathbb{R}$ 

 $\mathsf{IP}_k$ ,  $\mathsf{IP}_k$ ,  $\mathsf{IP}_k$ ,

 $\sim$ 

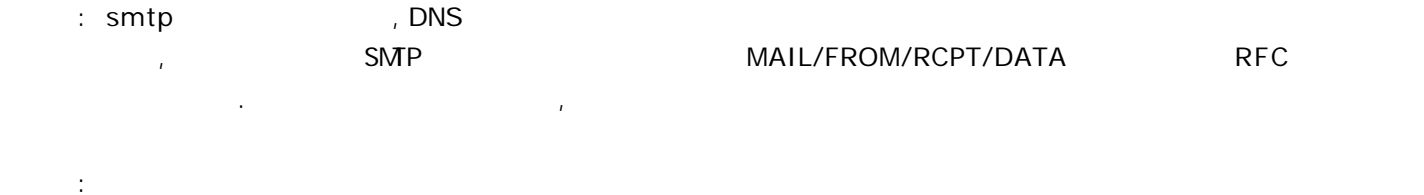

 $\mathcal{A} = \{x_i\}_{i=1}^K$ 

: Bayes

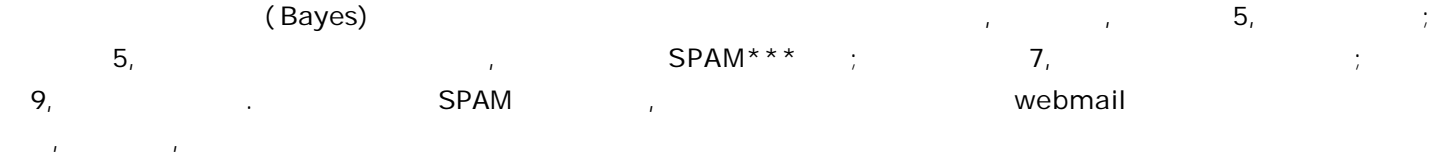